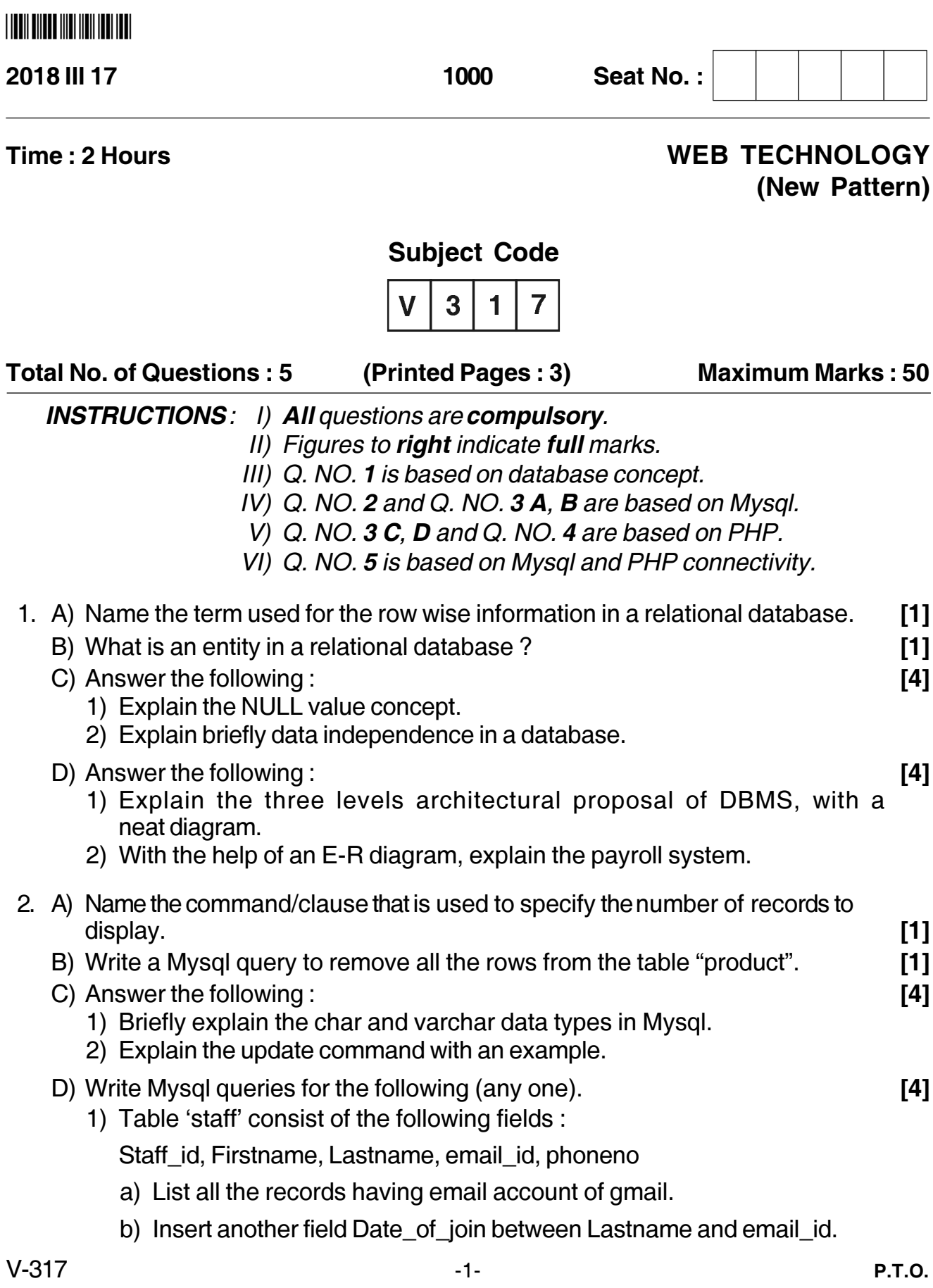

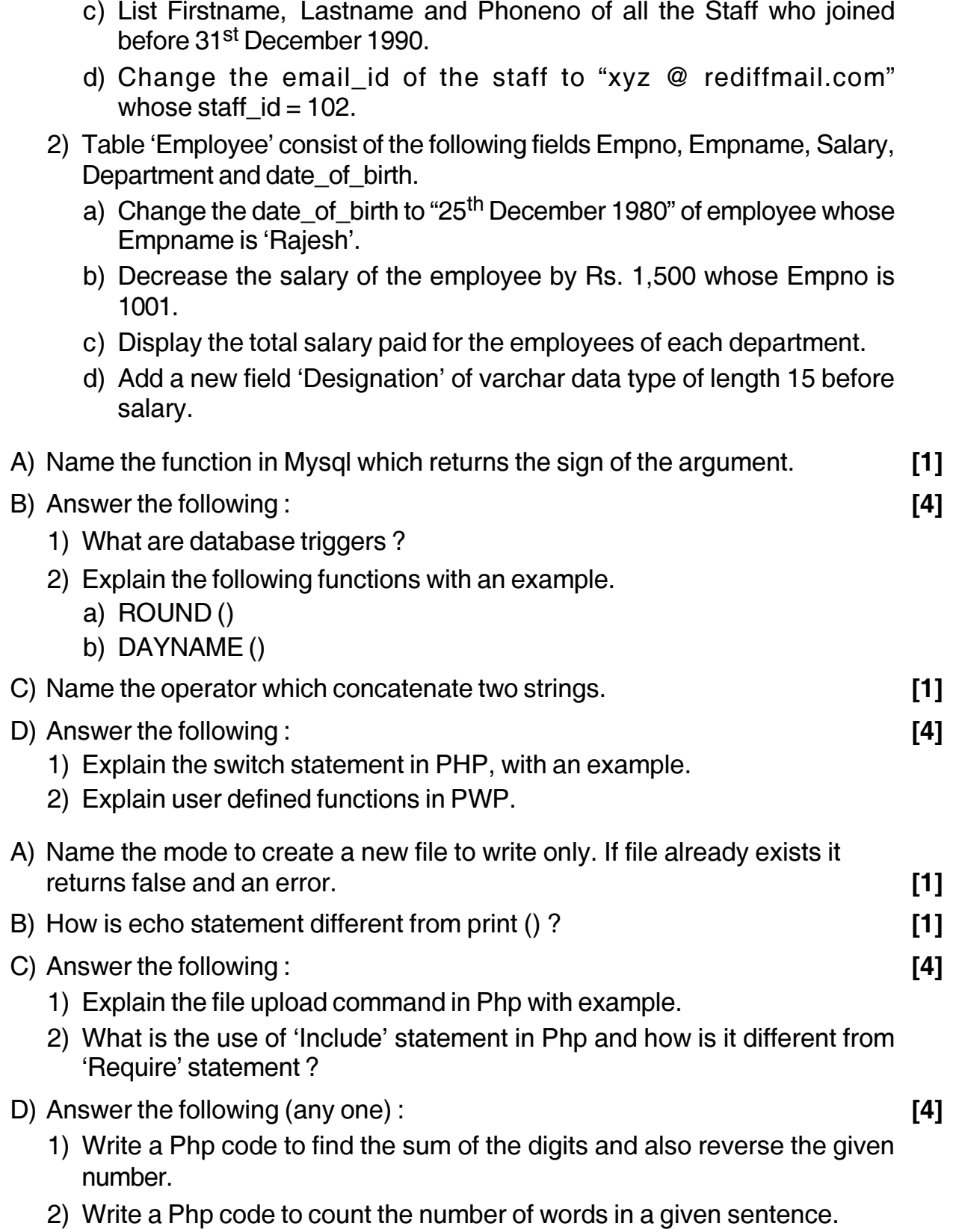

 $3.$ 

 $\overline{4}$ .

## 

- 5. A) With an example, explain Mysql-error () function.  $[2]$ 
	- B) Explain the following segments of Php code.
		- 1)  $\Im q^1$  = Mysql \_query (Select Designation, Count (\*) from Employee group by Designation);

 $[4]$ 

 $[4]$ 

- 2)  $q^2$  = Mysql \_query ((update mark\_tbl set remark = 'Distinction' where total > 385 or percent > = 75):
- C) Write the Php code for the following (any one).
	- 1) Write Php code to delete a record from Database: Customer Table: Order tbl Fields: Order no, Productname, Qty, Price Accept the orderno from the user. On pressing DELETE button, delete the record if exist and display the message 'Record has been deleted successfully'. Also display all the remaining records as follows: Order No. **Product Name** Qty Price
	- 2) Write a PHP code to retrieve the data from

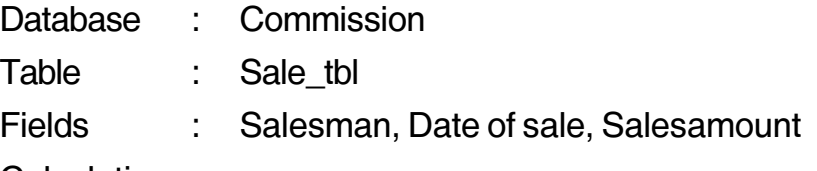

Calculations:

To calculate commission, the conditions are

If sales amount is greater than equal to 50,000 commission is 6% of sales amount

If sales amount is less than 50,000 commission is 4% of sales amount.

Sort the records on salesman and print as report as follows.

Statement of salesman commission.

**Salesman** Date\_of\_sale Sales amount Commission